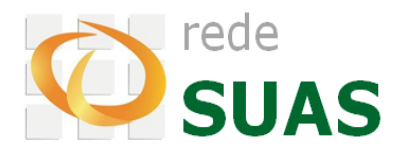

# **Catálogo de Perfis SAA**

*Agosto/2015 – Versão 3.3*

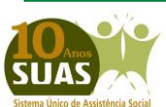

**Secretaria Nacional de Assistência Social (SNAS) Departamento de Gestão do SUAS (DGSUAS)**

# **SUMÁRIO**

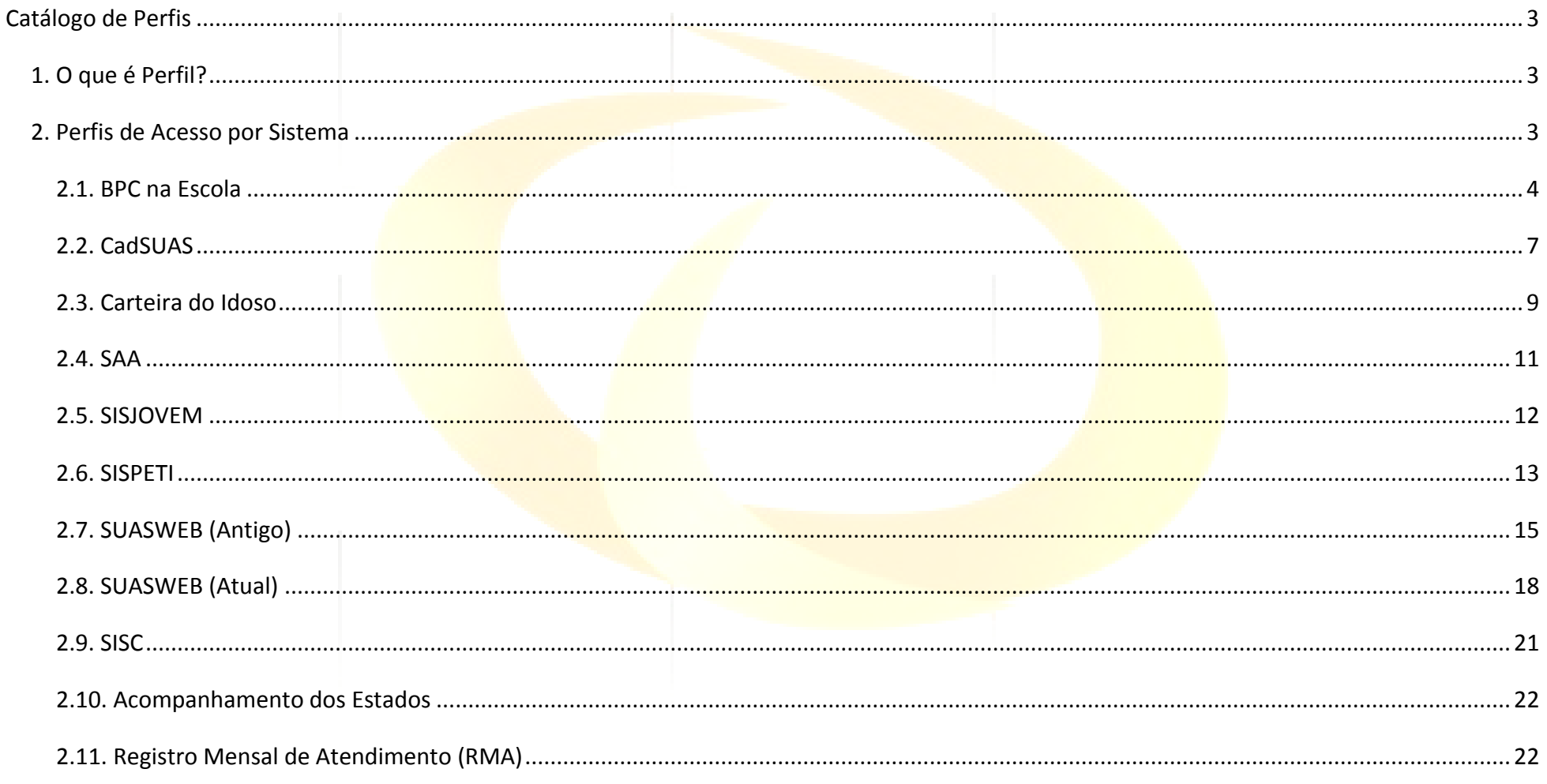

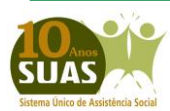

<span id="page-2-0"></span>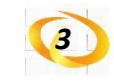

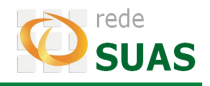

## **CATÁLOGO DE PERFIS**

#### <span id="page-2-1"></span>**1. O que é Perfil?**

O perfil relaciona um usuário a um conjunto de permissões necessárias para execução de suas atividades diárias em um determinado sistema.

A criação e revisão periódica dos perfis são de responsabilidade da Rede SUAS. Já a criação de um usuário e a vinculação de seu perfil é de responsabilidade do Administrador Titular e/ou Adjunto dos sistemas da Rede SUAS nos Estados ou Municípios.

**IMPORTANTE:** consulte a [Portaria SNAS nº 15, de 17 de dezembro de 2010](http://www.mds.gov.br/assistenciasocial/redesuas/politica-de-acesso/Portaria%20Politica%20de%20senhas_17_12_10_VERSaO%20FINAL.pdf/download) para compreender quais são as competências de cada um dos usuários dos sistemas da Rede SUAS. Consulte também o Manual do SAA para entender como realizar o cadastro de usuários e a vinculação de perfis.

#### <span id="page-2-2"></span>**2. Perfis de Acesso por Sistema**

Cada sistema possui um conjunto de perfis e cada perfil possui um conjunto de permissões. Segue abaixo a lista de perfis e suas respectivas permissões, separados por sistema.

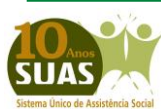

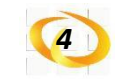

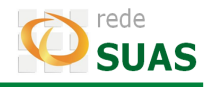

## <span id="page-3-0"></span>**2.1. BPC na Escola**

Esse sistema operacionaliza através do *link* <http://aplicacoes.mds.gov.br/bpcnaescola> o programa BPC na Escola que tem como objetivo desenvolver ações intersetoriais, visando garantir o acesso e a permanência na escola de crianças e adolescentes com deficiência, de 0 a 18 anos, beneficiários do Benefício de Prestação Continuada da Assistência Social (BPC).

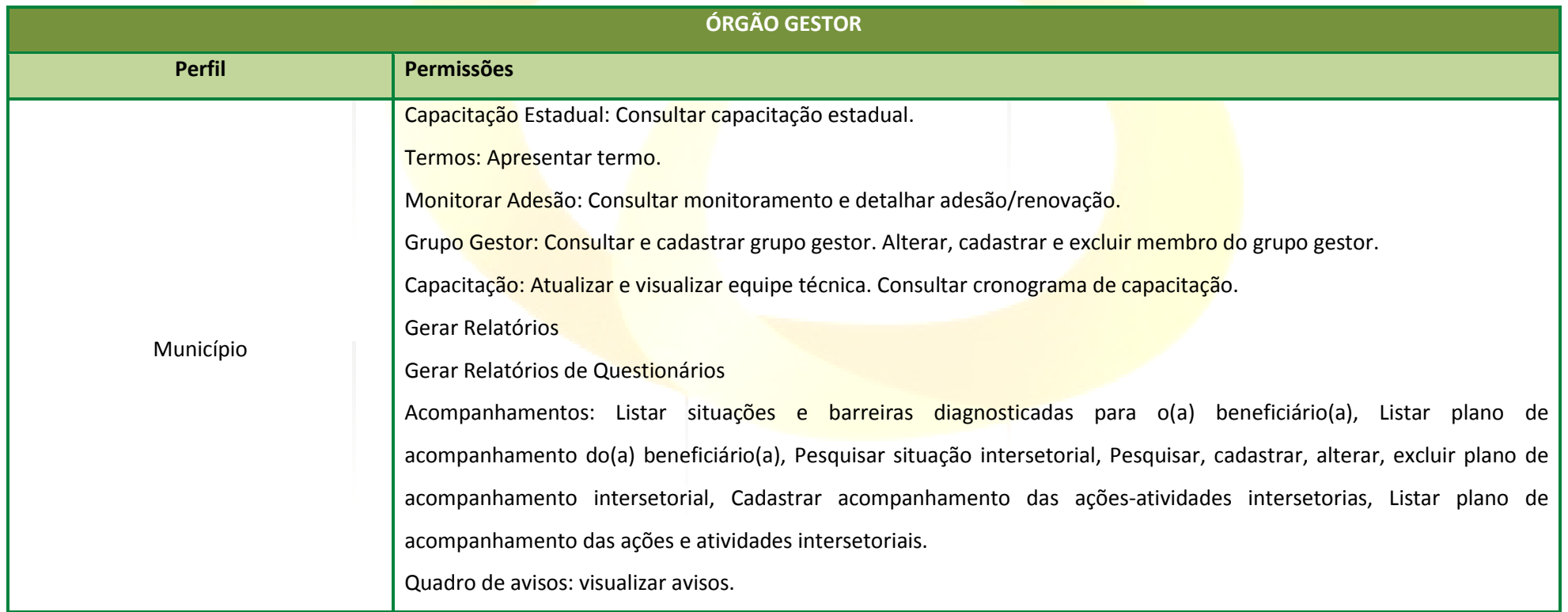

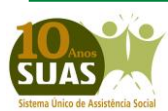

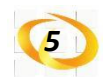

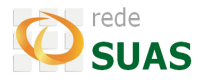

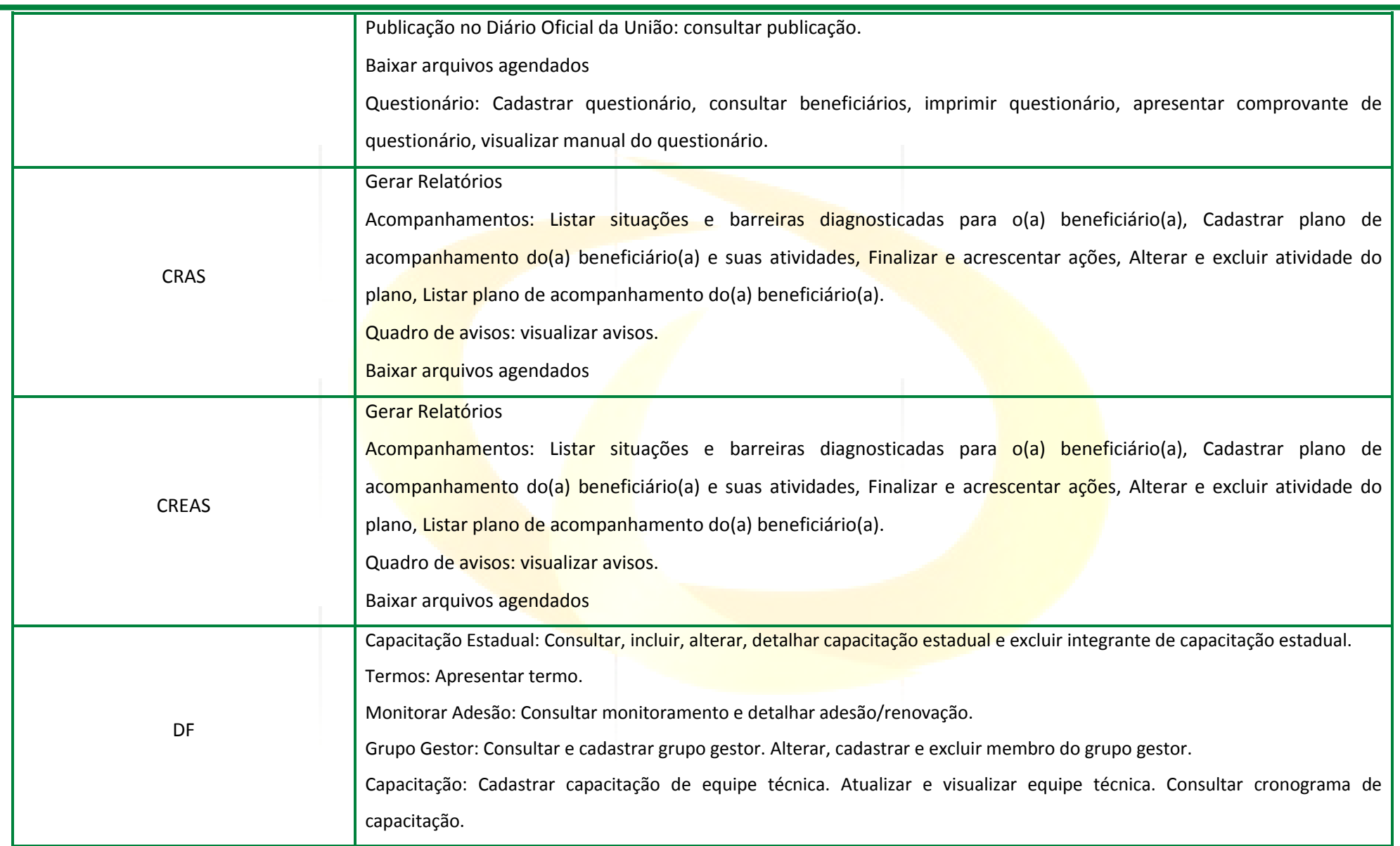

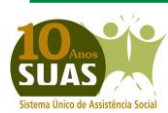

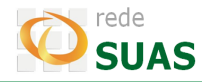

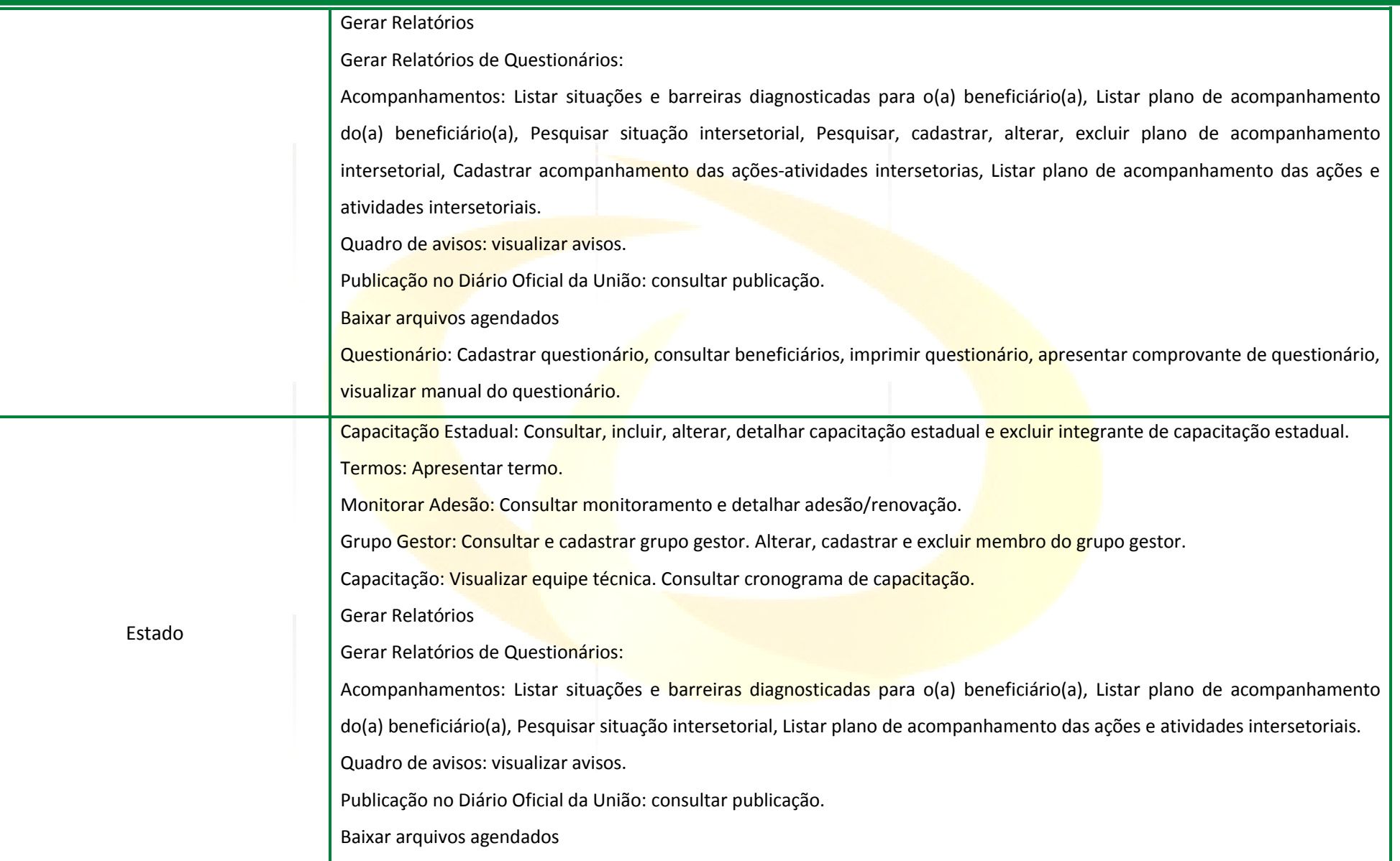

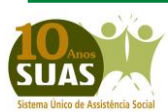

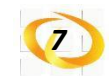

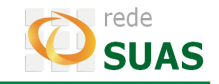

Questionário: Cadastrar questionário, consultar beneficiários, imprimir questionário, apresentar comprovante de questionário, visualizar manual do questionário.

#### <span id="page-6-0"></span>**2.2. CadSUAS**

O CadSUAS é o Sistema de Cadastro do SUAS (Sistema Único de Assistência Social), instituído pela Portaria nº 430, de 3 de dezembro de [2008.](https://www.mds.gov.br/backup/arquivos/portaria_03.12.2008_-_cadsuas.pdf) Nele são inseridas informações cadastrais da Rede Socioassistencial, Órgãos Governamentais e trabalhadores do SUAS. O *link* de acesso é [http://aplicacoes.mds.gov.br/cadsuas/.](http://aplicacoes.mds.gov.br/cadsuas/)

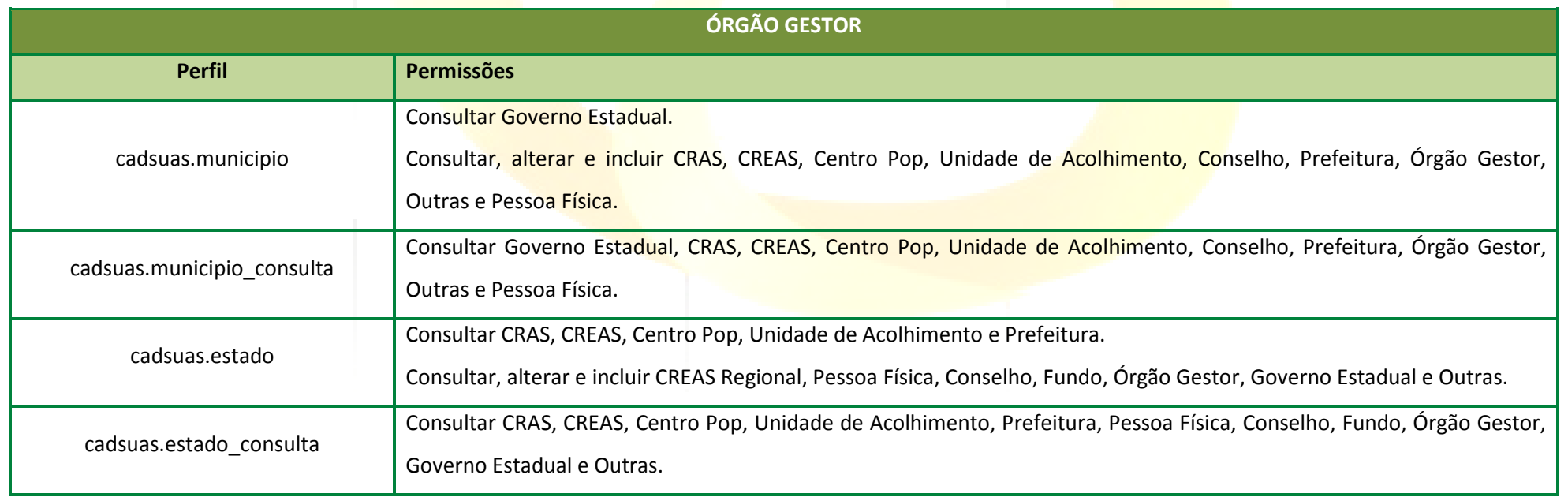

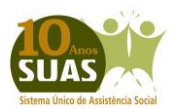

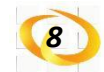

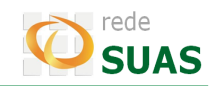

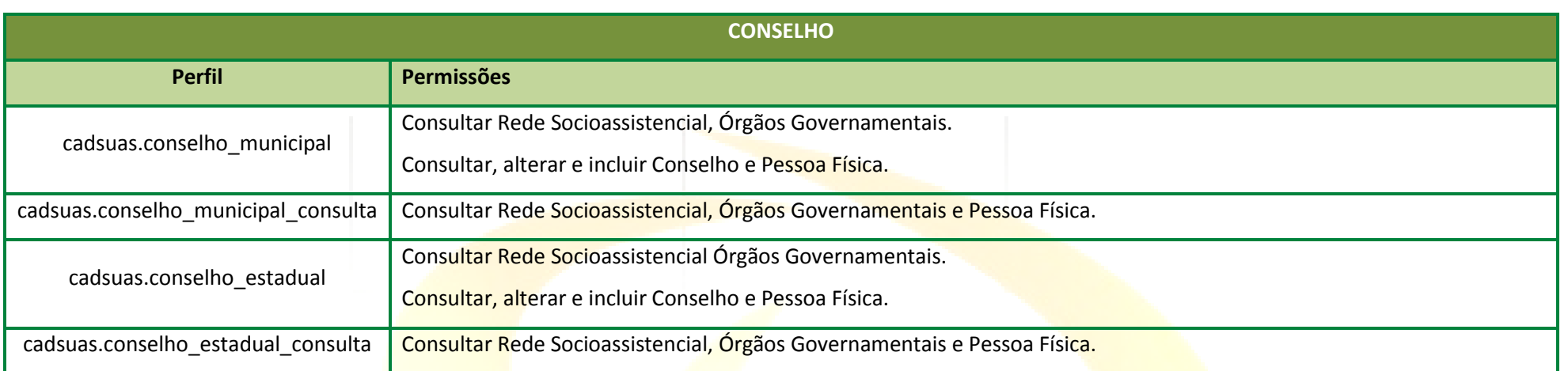

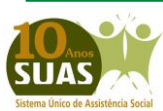

**Secretaria Nacional de Assistência Social (SNAS) Departamento de Gestão do SUAS (DGSUAS)**

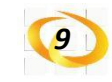

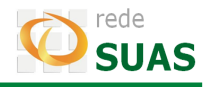

### <span id="page-8-0"></span>**2.3. Carteira do Idoso**

A Carteira do Idoso é um instrumento de acesso à garantia da gratuidade de vagas e desconto de 50% (cinquenta por cento), no mínimo, do valor das passagens interestaduais para idosos cuja idade seja igual ou superior a 60 (sessenta) anos, com renda individual igual ou inferior a 2 (dois) salários mínimos, sem meios de comprovação de renda, mediante a inserção no Cadastro Único. Esse documento é emitido através do Sistema Carteira do Idoso que é acesso pelo *link* [http://aplicacoes.mds.gov.br/carteiraidoso.](http://aplicacoes.mds.gov.br/carteiraidoso)

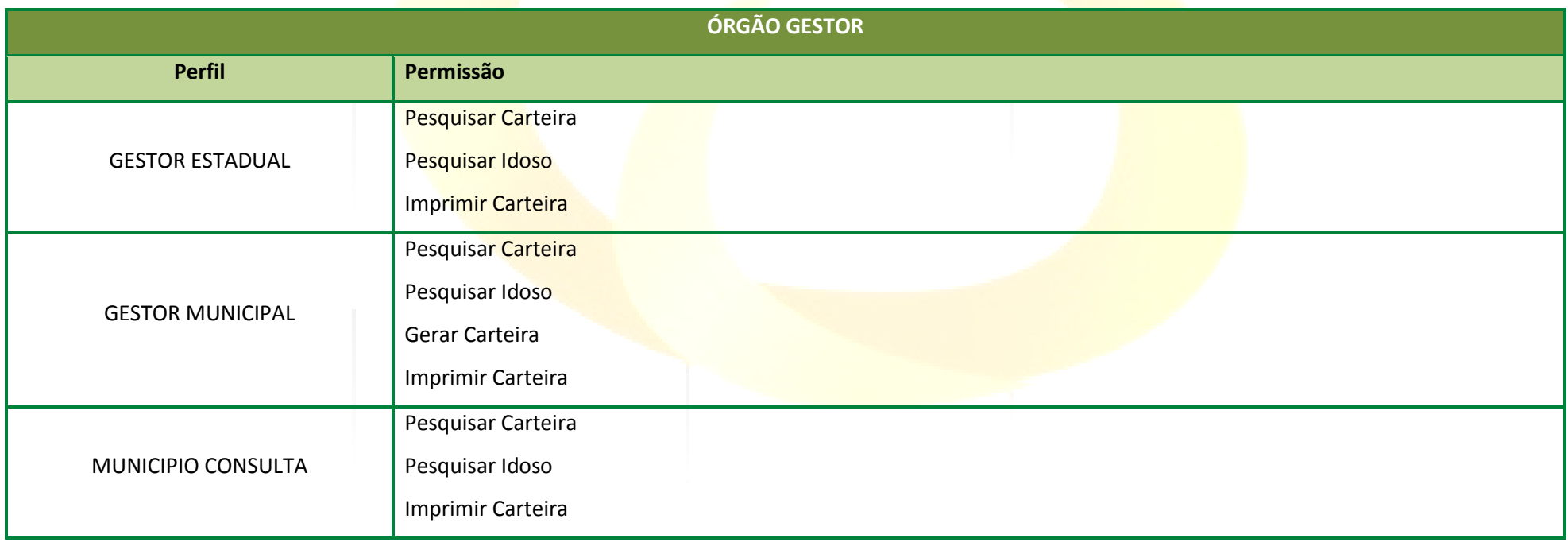

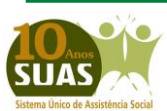

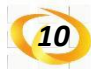

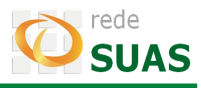

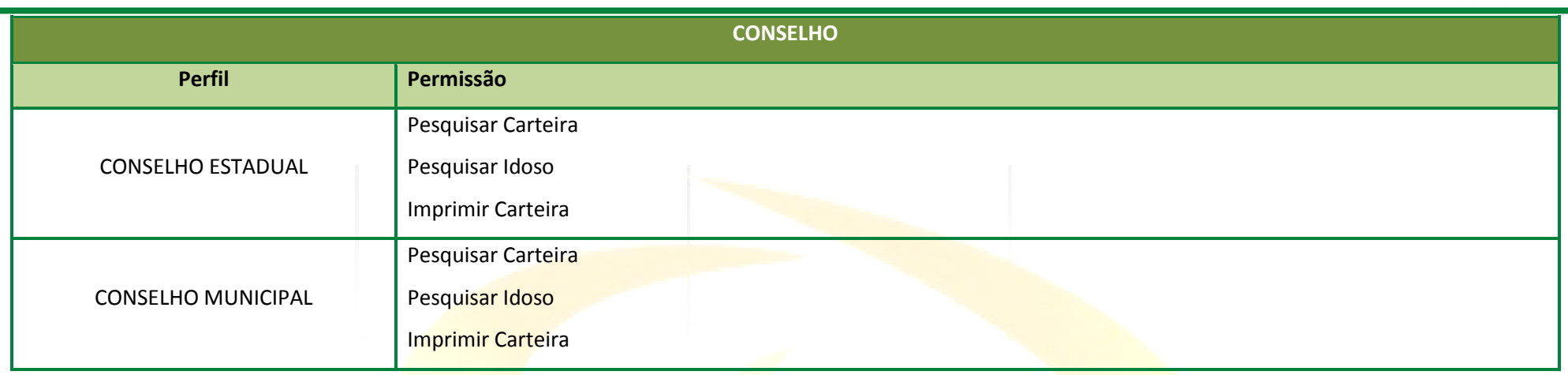

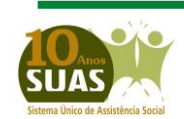

**Secretaria Nacional de Assistência Social (SNAS) Departamento de Gestão do SUAS (DGSUAS)**

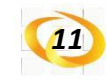

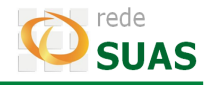

## <span id="page-10-0"></span>**2.4. SAA**

O SAA (Sistema de Autorização e Autenticação) é responsável pela gestão do acesso a Rede SUAS e de outros aplicativos que vierem a ser alocados sob o seu gerenciamento. O *link* que acesso é [http://aplicacoes.mds.gov.br/saa-web-gestao.](http://aplicacoes.mds.gov.br/saa-web-gestao)

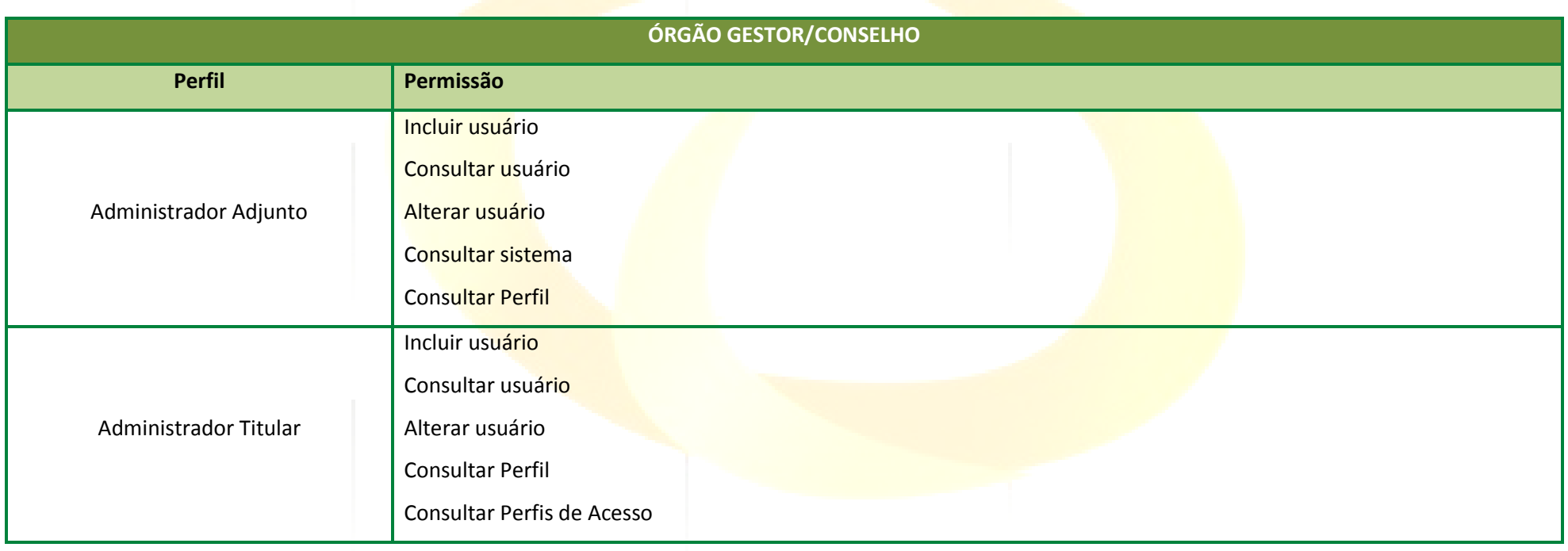

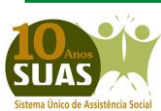

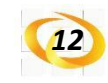

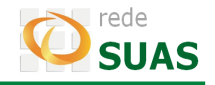

## <span id="page-11-0"></span>**2.5. SISJOVEM**

O Sisjovem é o Sistema de Acompanhamento e Gestão do Projovem Adolescente que atualmente é utilizado apenas para a consulta das informações já registradas. O *link* de acesso é [http://aplicacoes.mds.gov.br/sisjovem.](http://aplicacoes.mds.gov.br/sisjovem)

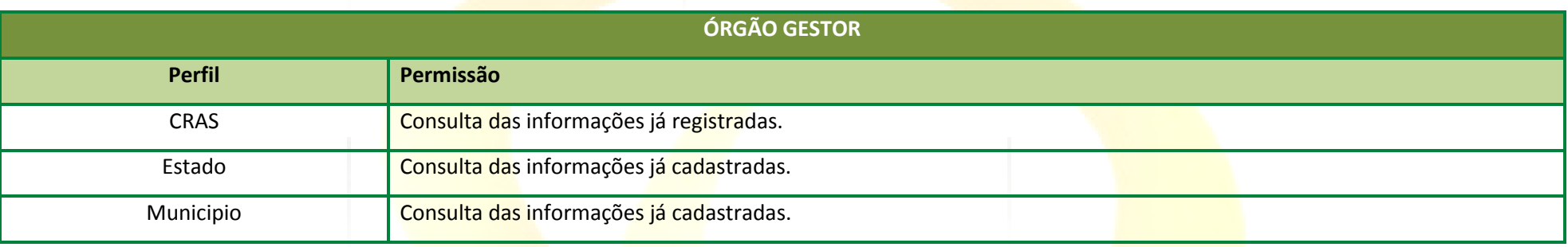

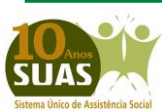

**Secretaria Nacional de Assistência Social (SNAS) Departamento de Gestão do SUAS (DGSUAS)**

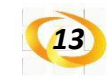

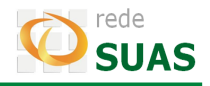

## <span id="page-12-0"></span>**2.6. SISPETI**

O SISPETI é o Sistema de Controle e Acompanhamento da Frequência no Serviço Socioeducativo do PETI que atualmente é utilizado apenas para a consulta das informações já registradas. O *link* de acesso é [http://aplicacoes.mds.gov.br/sispeti.](http://aplicacoes.mds.gov.br/sispeti)

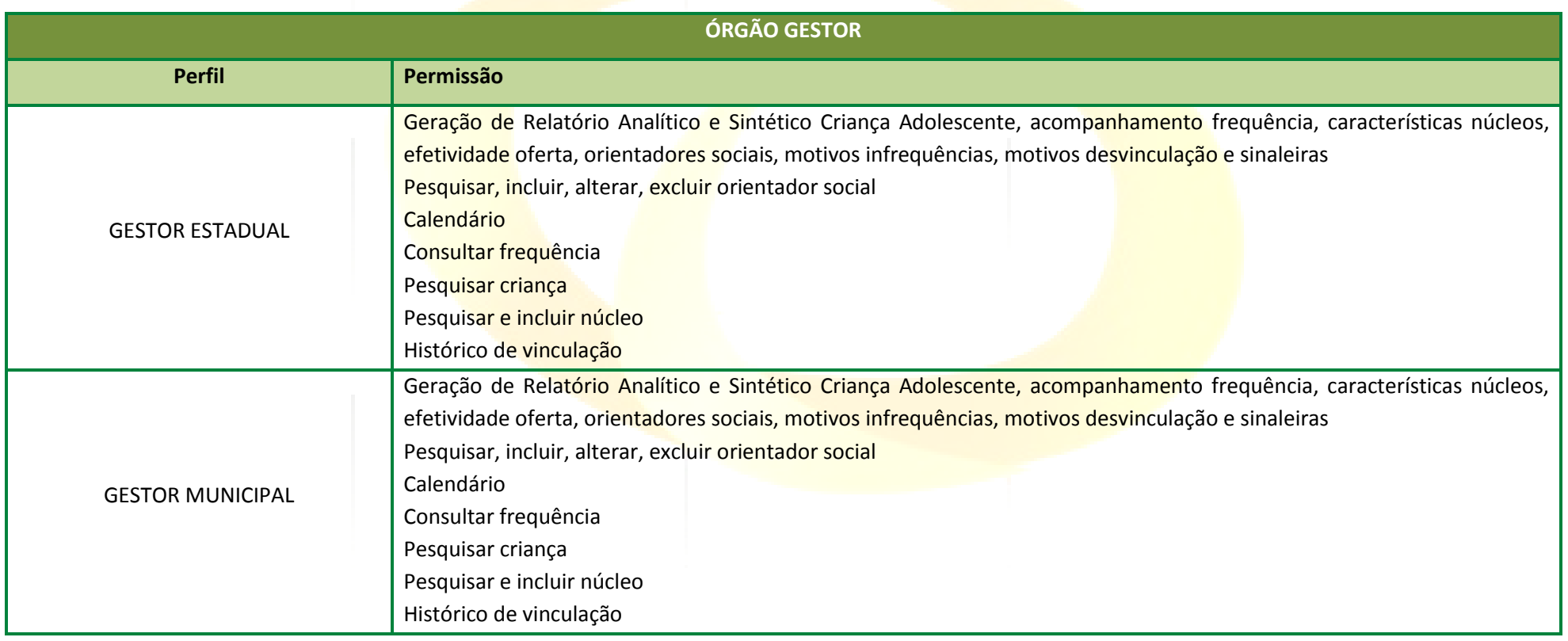

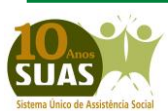

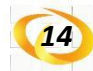

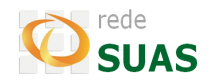

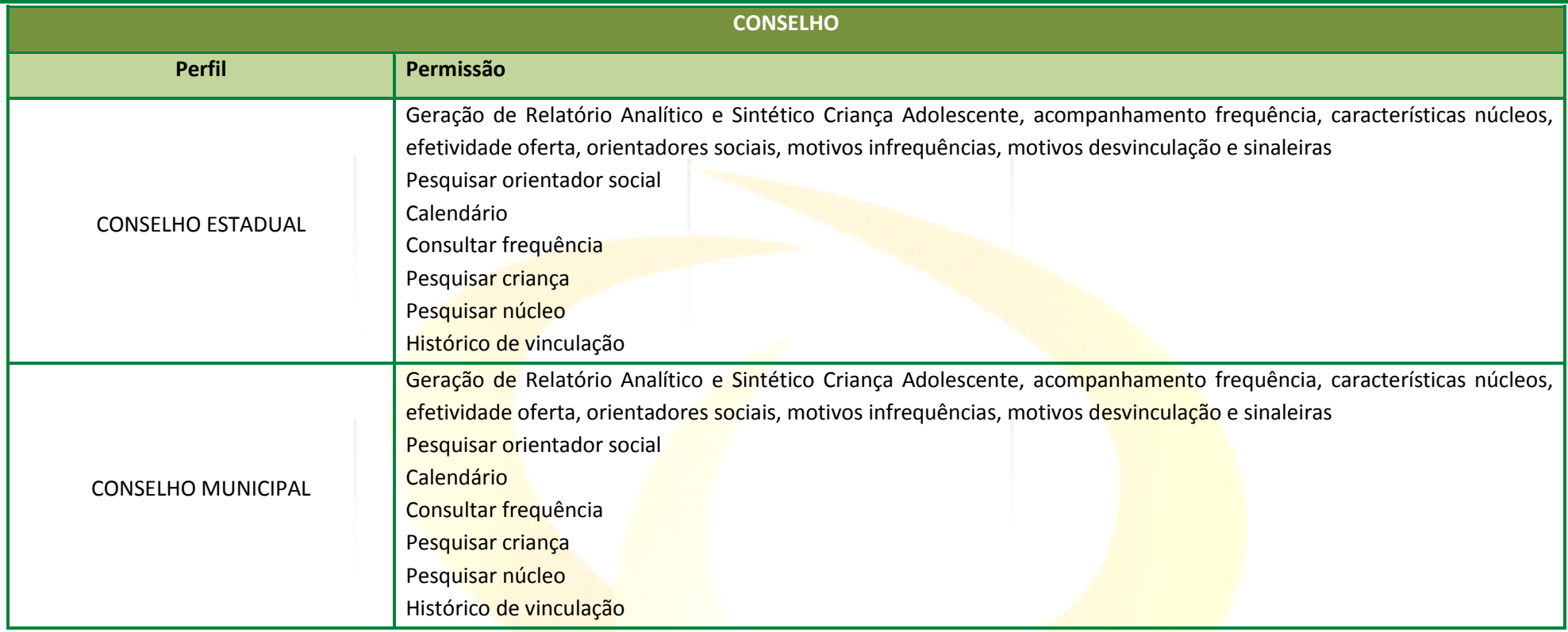

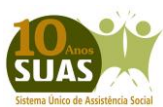

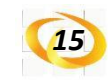

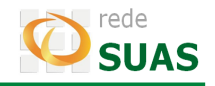

## <span id="page-14-0"></span>**2.7. SUASWEB (Antigo)**

Disponibiliza para consulta os Planos de Ação anteriores ao ano de 2011 e os Demonstrativos anteriores ao ano de 2012. Esse sistema pode ser acessado através do *link* [http://aplicacoes.mds.gov.br/suasnob.](http://aplicacoes.mds.gov.br/suasnob)

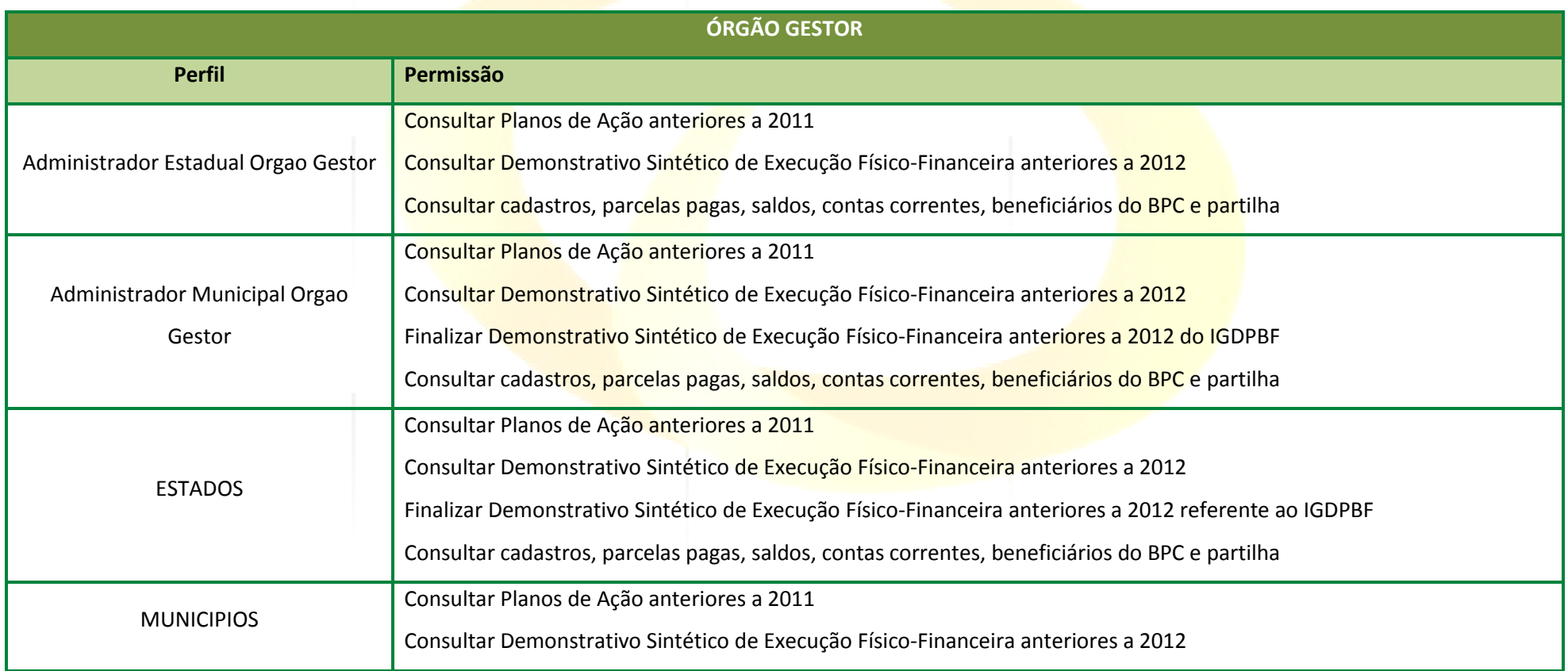

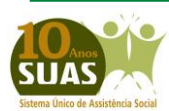

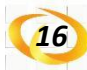

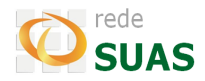

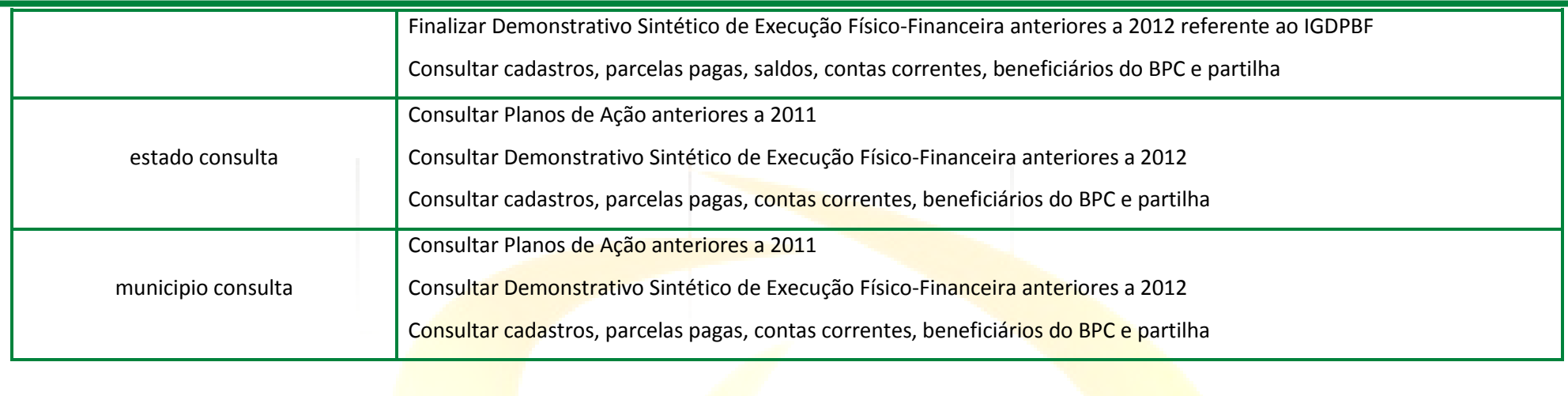

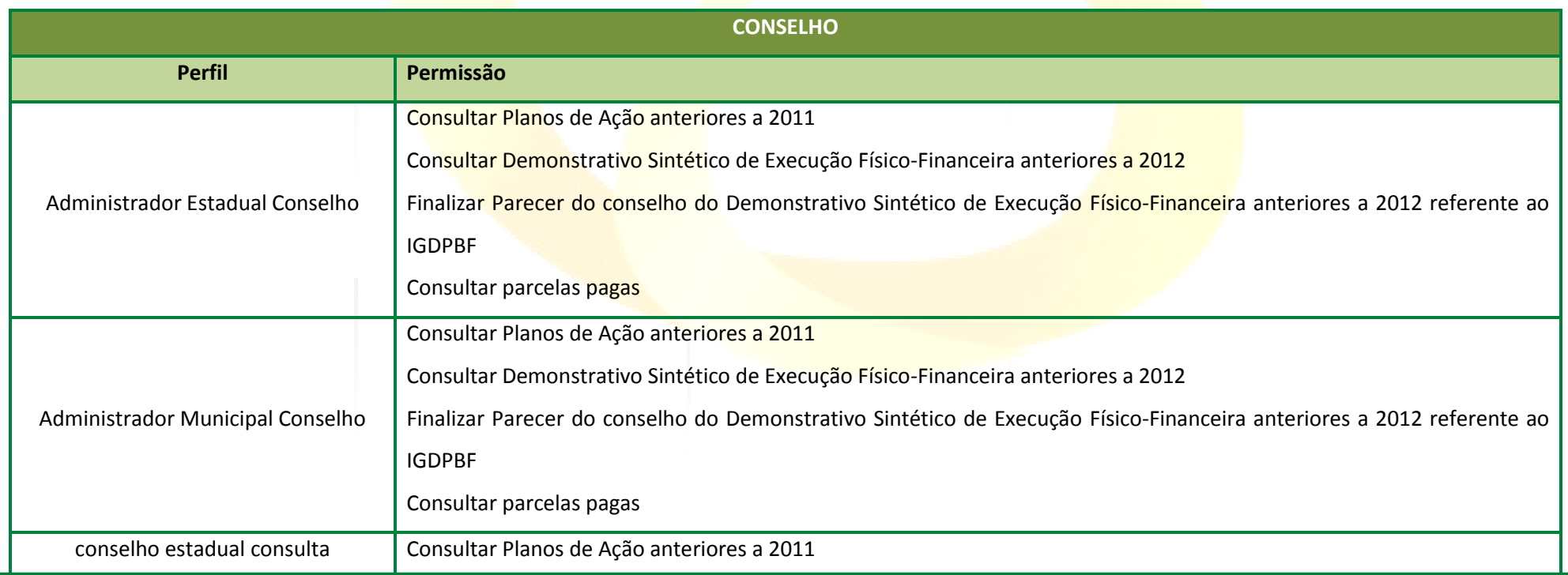

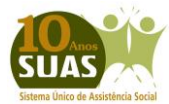

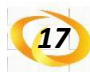

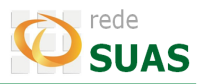

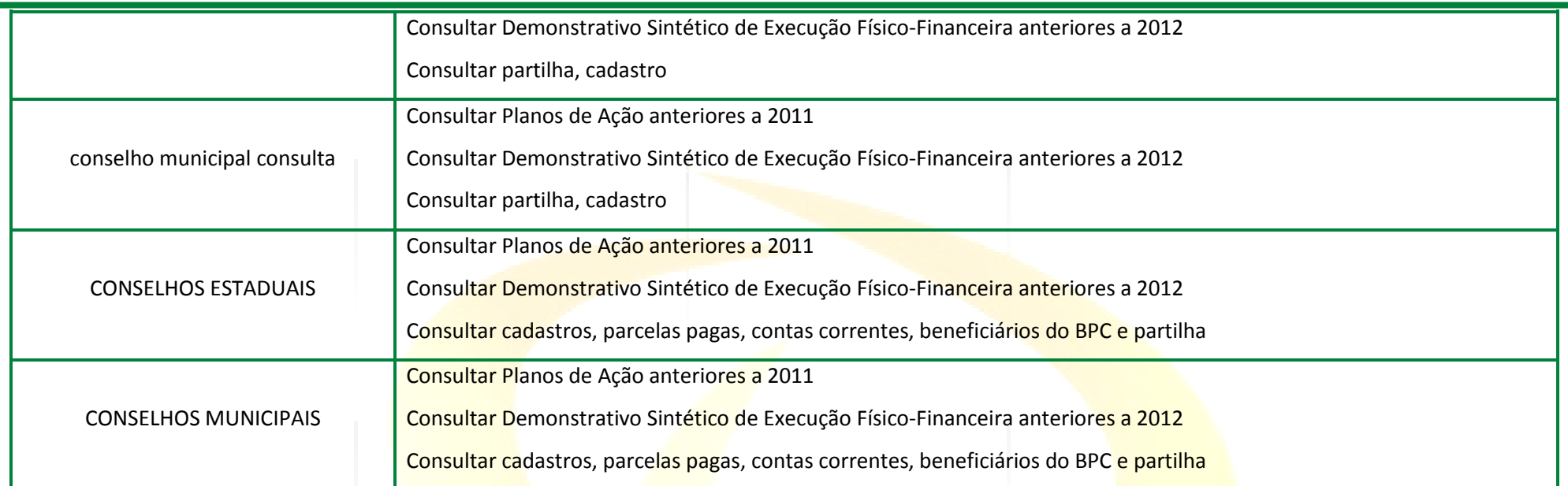

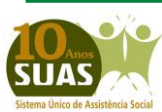

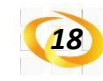

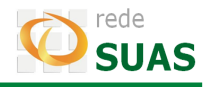

## <span id="page-17-0"></span>**2.8. SUASWEB (Atual)**

O SUASweb é o sistema de funcionalidades específico para a gestão do SUAS, e compreende informações sobre: Plano de Ação, Demonstrativo Sintético de Execução Físico-Financeira, consulta a dados financeiros e consulta a base cadastral dos beneficiários do BPC (Benefício de Prestação Continuada). Esse sistema pode ser acessado através do *link* [http://aplicacoes.mds.gov.br/suasweb.](http://aplicacoes.mds.gov.br/suasweb)

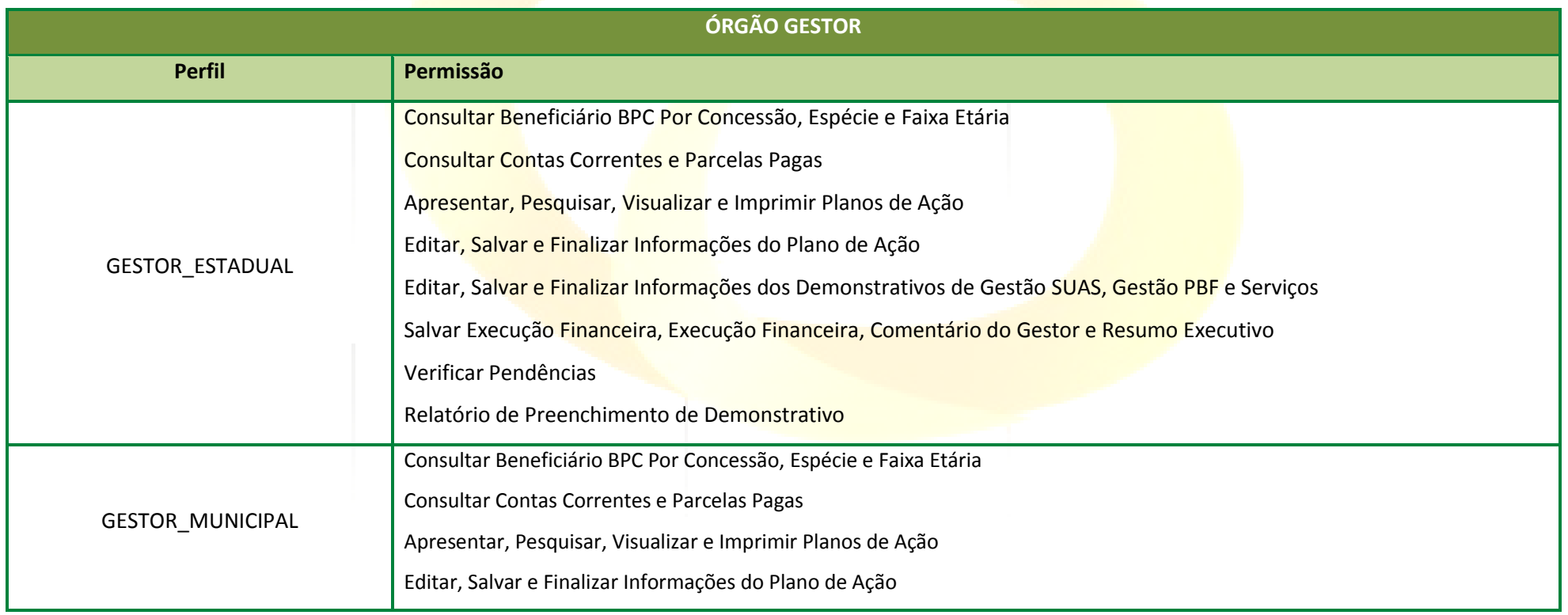

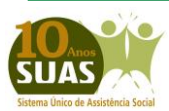

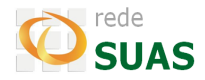

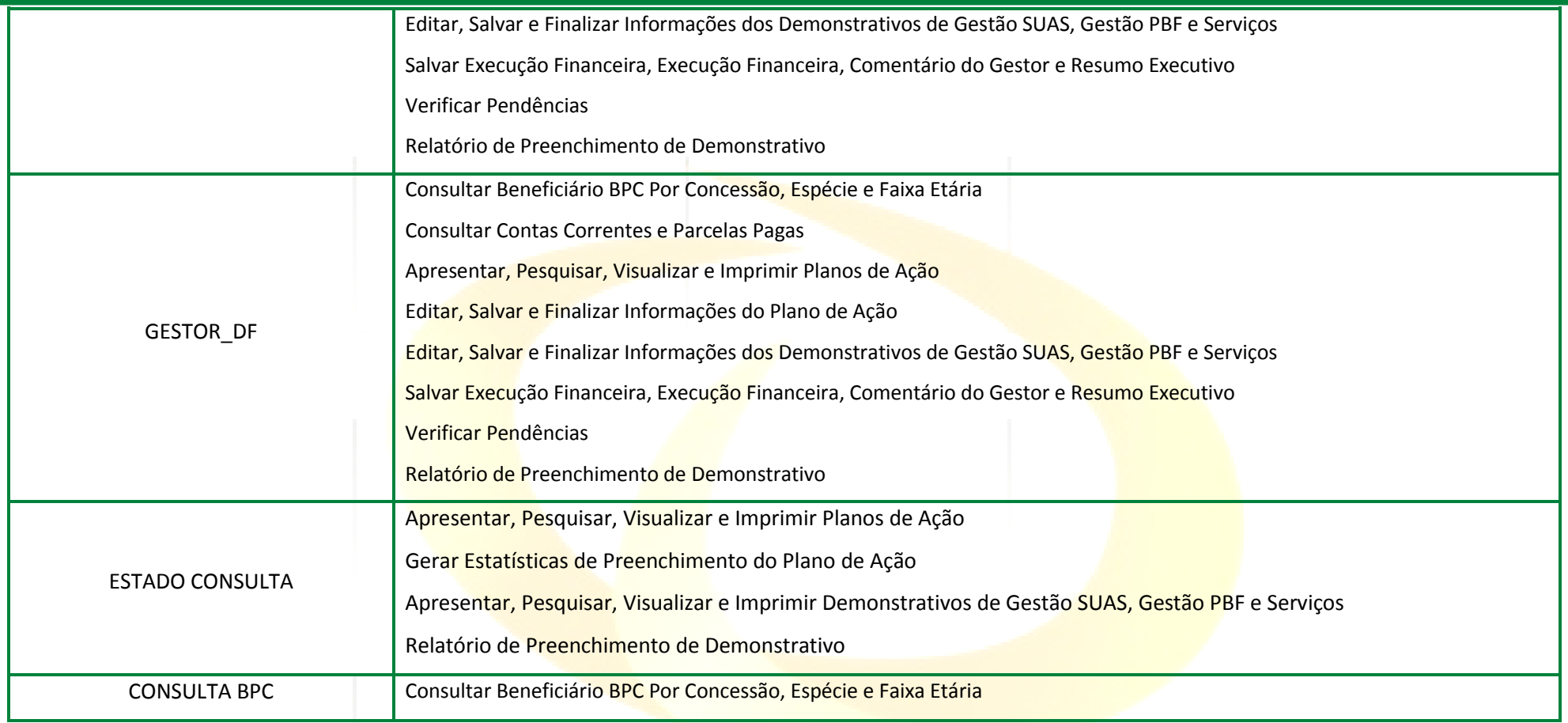

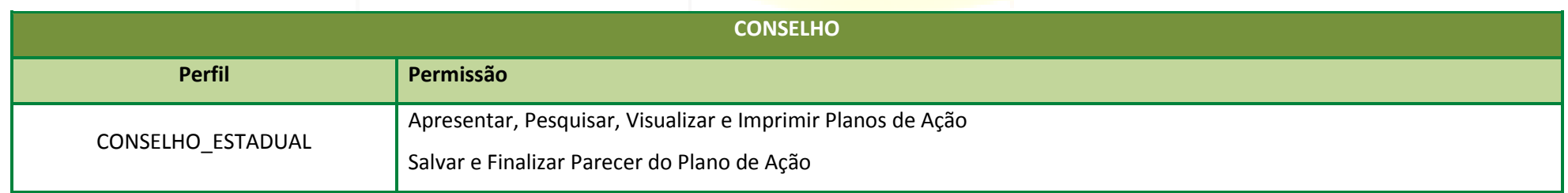

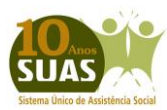

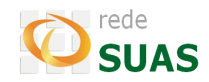

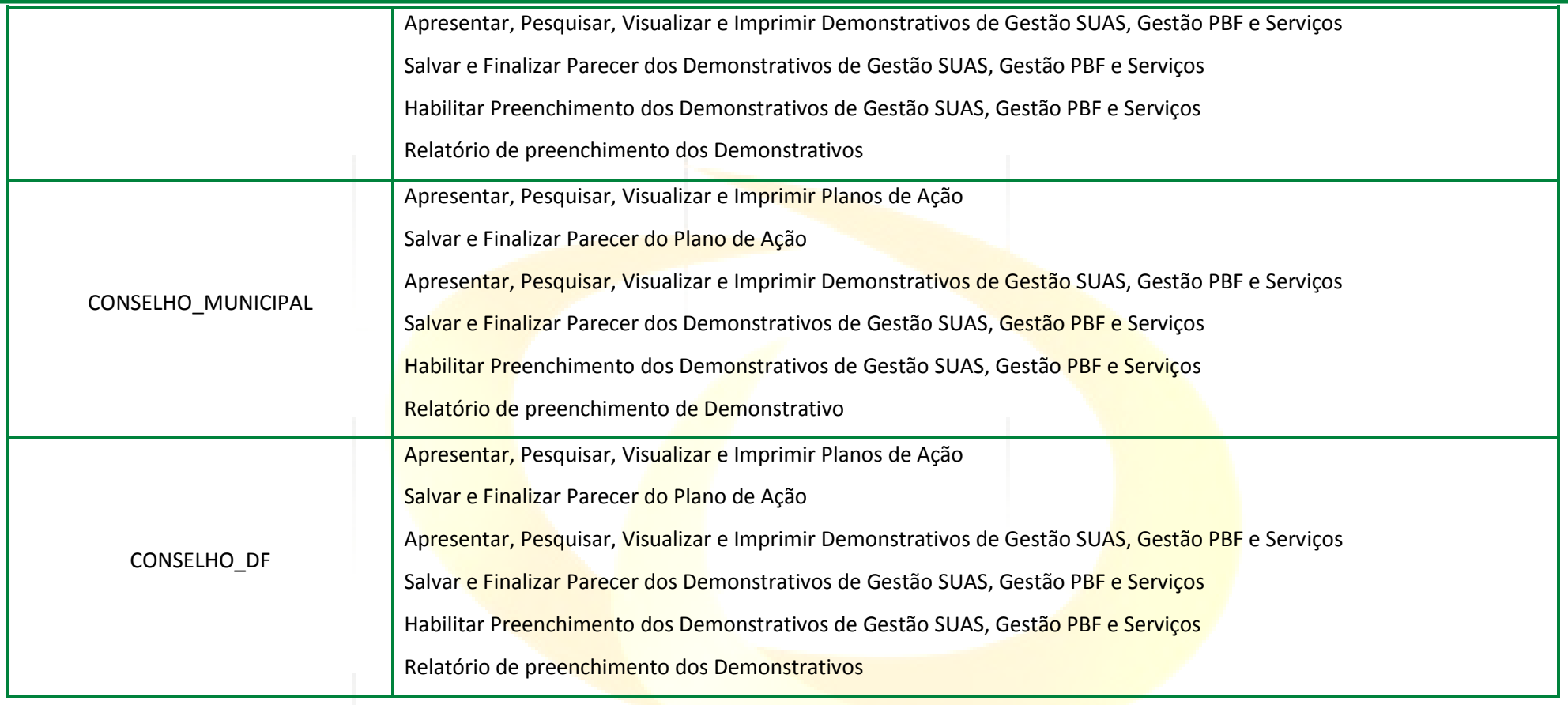

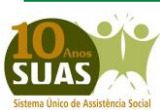

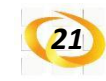

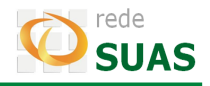

## <span id="page-20-0"></span>**2.9. SISC**

O SISC é um sistema de informações criado pelo MDS para ser uma ferramenta de acompanhamento e gestão do Serviço de Convivência e Fortalecimento de Vínculos (SCFV). O *link* de acesso é [http://aplicacoes.mds.gov.br/sisc.](http://aplicacoes.mds.gov.br/sisc)

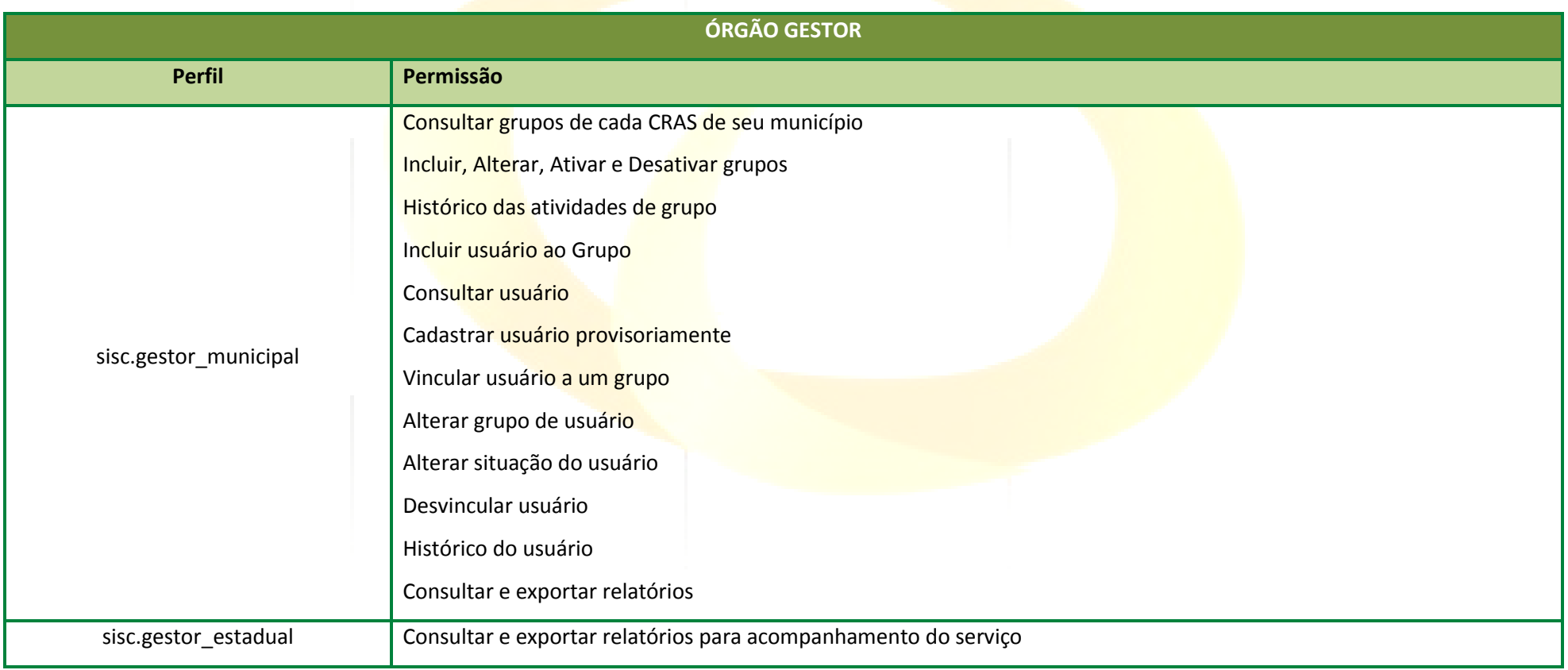

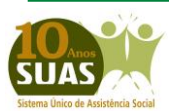

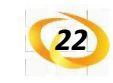

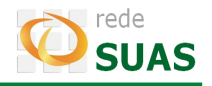

#### <span id="page-21-0"></span>**2.10. Acompanhamento dos Estados**

O Acompanhamento dos Estados é um sistema de informações criado pelo MDS para ser uma ferramenta de acompanhamento das Expansões a partir de 2011. O *link* de acesso aos Módulos é http://blog.mds.gov.br/redesuas/?page\_id=488.

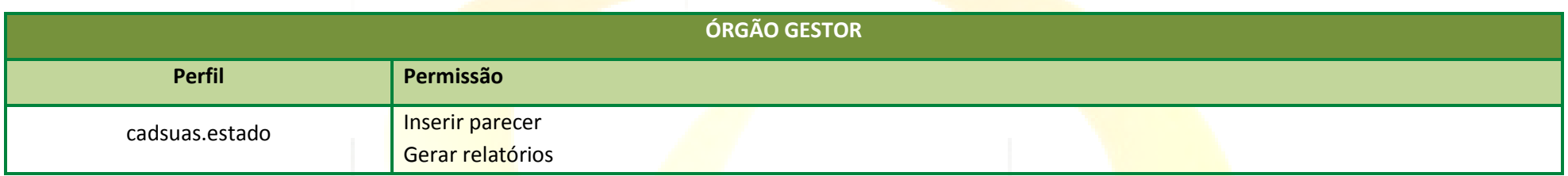

## <span id="page-21-1"></span>**2.11. Registro Mensal de Atendimento (RMA)**

O RMA é um sistema de informações criado pelo MDS para registrar informações sobre as famílias atendidas nos CRAS e CREAS. O link de acesso ao RMA é [http://aplicacoes.mds.gov.br/sagi/atendimento/auth/index.php.](http://aplicacoes.mds.gov.br/sagi/atendimento/auth/index.php)

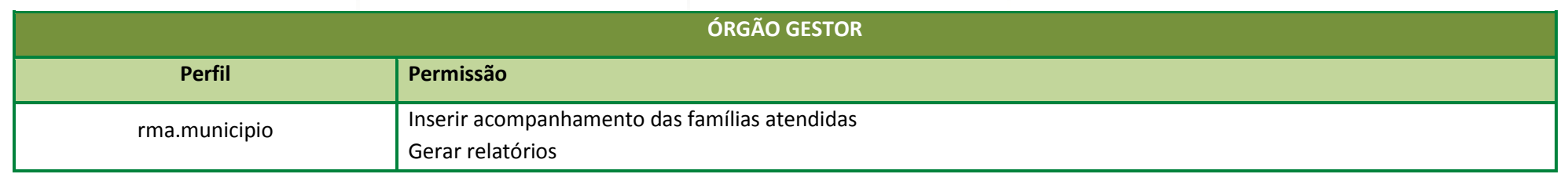

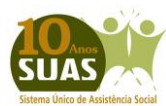

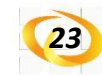

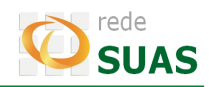

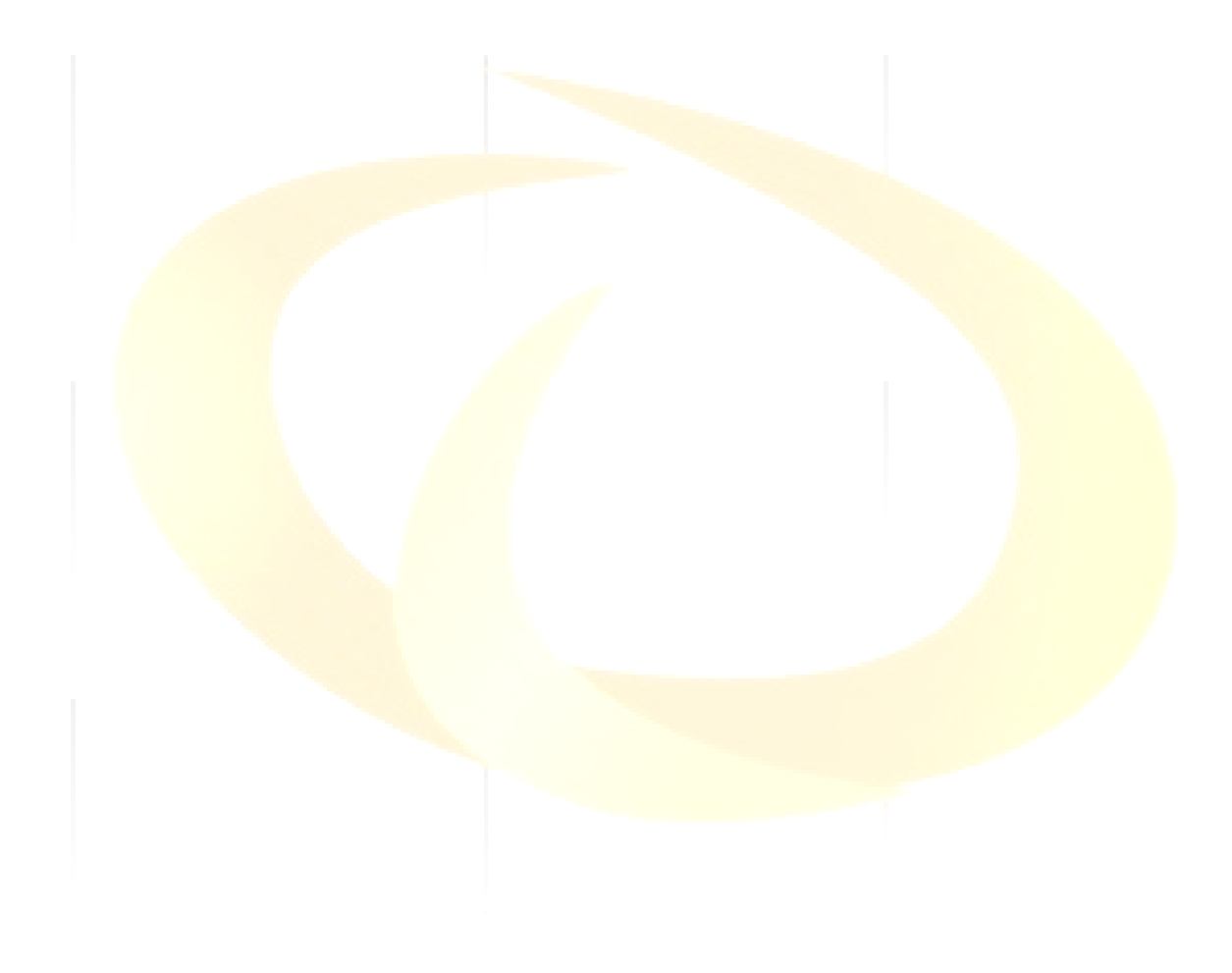

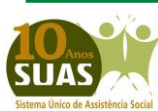

**Secretaria Nacional de Assistência Social (SNAS) Departamento de Gestão do SUAS (DGSUAS)**